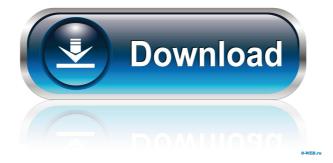

## DWGSee Pro With Registration Code Download [Win/Mac] (2022)

\* Display DWG/DXF files on your computer screen \* Batch edit and extract text from DWG files \* Save and rename DWG/DXF files with batch editing \* Batch convert DWG files \* Save images and text to your hard disk DWGSee Pro 2022 Crack supports many file types, including: \* DWG: Autodesk® AutoCAD® DWG (drawn in both 2D and 3D) \* DWG2PDF: Autodesk® AutoCAD® DWG (drawn in both 2D and 3D) \* DWG2PS: Autodesk® AutoCAD® DWG (drawn in both 2D and 3D) \* DXF2PDF: Autodesk® AutoCAD® DXF (drawn in both 2D and 3D) \* DXF2PS2DXF: Autodesk® AutoCAD® DXF (drawn in both 2D and 3D) \* DXF2PS2DXF: Autodesk® AutoC

### **DWGSee Pro Activator Free Download 2022**

KEYMACRO for Android is a data recovery software which supports Windows mobile and its applications. User-friendly Features: It has simple and intuitive interface. It can help you to fix your data files and recovery data. You can use this app without any assistance from third parties. Por Windows Mobile 5, Windows Mobile 6, Windows Mobile 7. Reasons to choose Keymacro for Android: \*The recover data operation is totally free. \*You do not need to register an account to use this app. \*High-quality of Data Recovery: It supports XP, Vista, and Windows 7. It can help you to fix your data files and recover data. You can use this app without any assistance from third parties. \*Quick Recovery Speed: It is very fast and easy to use. \*Full Data Recovery: It can help you to fix your data files and recover data. You can use this app without any assistance from third parties. \*Clear & Accurate View: You do not need to register an account to use this app. This app is a simple, fast, and user-friendly. \*Effective Data Recovery: This app can help you to fix your data files and recover data. It can scan all data directories and repair damaged and corrupted data. Cloud-based file-transfer solution for Microsoft Office, exchange and Sharepoint users. Enstella cloud storage gives you a secure centralized storage space and automated file sharing and collaboration to your users. The AutoCAD command Bar is a new tool for Windows users. It provides you with more efficient and user-friendly interface. You can access this tool by right-clicking the mouse and choose it. The functionality of this tool is very effective. You can download it here. This is the free version 77a5ca646e

## DWGSee Pro Crack+ Keygen Full Version Free [Updated]

■ Automatically convert CAD drawings ● View and manipulate DWG, DXF, DWF and MRK files ● Convert and compare files from DWG and DXF formats ● Integrate into AutoCAD and DWGSee Studio ● Adjust page size, background and colors ● Create and export PDF, TIF, JPG, GIF, BMP and PNG files ● Display all layers and textboxes ● Automatic preview with side-by-side comparison ● Batch convert ● Hide/unhide layers ● Remove layers and remove/add text ● Read lines, shapes and text boxes sizeof(struct mipi\_dsi\_host), &host->dsi); if (ret) dev\_err(&pdev->dev, "failed to initialize DSI host: %d ", ret); return ret; } static const struct of\_device\_id mipi\_dsi\_dt\_ids[] = { .compatible = "ti,am654s017v1-dsi",.data = &drv\_data[0] }, { /\* sentinel \*/ } }; MODULE\_DEVICE\_TABLE(of, mipi\_dsi\_dt\_ids); static struct platform\_driver mipi\_dsi\_host\_remove, }; module\_platform\_driver(mipi\_dsi\_driver); MODULE\_AUTHOR("Nicolas Ferre "); MODULE\_DESCRIPTION("DRAM-less non-touch display controller for TI AM654"); MODULE\_LICENSE("GPL v2"); a l u e i n 1 4 4, - 3 4, - 2 5

#### What's New in the DWGSee Pro?

The ST2 platform of Raster to Vector (RTV) tools enables users to convert the designs from 2D (raster) format to the 3D vector format. Specification With the RTV tools in ST2, there are three kinds of interactive ways to convert ST2 raster images into vector format. LG Edition 2.0 can quickly and efficiently convert JPG, BMP, PNG, GIF, TIFF, PDF, PSD, AI, TGA, EMF, WMF, and other format files to PDF, TXT, CHM, DOC, ODT, RTF, and HTML files. LG Edition 2.0 can use the original or new file paths, and is very suitable for batch processing. The software can open and edit JPG, BMP, PNG, GIF, TIFF, PSD, AI, TGA, EMF, WMF, PDF, TXT, CHM, DOC, ODT, RTF, and HTML files. Users can choose the new file path to replace the original file. They can open multiple files, merge them into one file, adjust the file size, save the files, and so on. For the compressed files, users can either open them or extract the data from them. Multiple modes: The application can be used in two modes: command mode and settings mode. In command mode, you can use functions such as add, save, format, batch process, batch delete, backup, merging, extract and restore to operate. You can either open them, or extract the data from them. In settings mode, you can use commands such as auto-merge, auto-size, auto-size, au

# **System Requirements For DWGSee Pro:**

Minimum Requirements: OS: Windows XP, Vista, 7, 8, 8.1, 10 CPU: Intel Pentium 4 2.8 GHz RAM: 1 GB Graphics: Nvidia GeForce GTX 560 Ti,

## Related links:

https://ak-asyl-mgh.de/advert/mylio-crack-download-mac-win-2022-latest/

http://thetruckerbook.com/wp-content/uploads/2022/06/NoteTab\_Light.pdf
https://qytetiurban.com/wp-content/uploads/2022/06/AutoJpegTrunk.pdf
https://negociosinmobiliariosdemexico.com/wp-content/uploads/2022/06/Marine\_Life\_Aquarium\_Screensaver.pdf

https://tuscomprascondescuento.com/?p=18463

https://cuteteddybearpuppies.com/2022/06/pb-for-desktop-15-02-crack-free-3264bit-updated/https://boldwasborn.com/wp-content/uploads/2022/06/queeras.pdf

https://ergotherapie-wahmkow.de/jukebox-jockey-platinum-2013-9-16-crack-product-key-download-3264bit-2022/http://www.reiten-scheickgut.at/wp-content/uploads/2022/06/EquatIO\_for\_Chrome.pdf
http://fitnessbyava.com/wp-content/uploads/2022/06/FS\_Gallery\_Downloader.pdf